# Sistemas a Tempo Discreto

- 1. Caracterização de sistemas dinâmicos a tempo discreto
- 2. Transformada- $\boldsymbol{\mathcal{Z}}$
- 3. Função de Transferência discreta, estabilidade e analogia com domínio-s
- 4. Sistemas amostrados
	- 4.1 Amostragem e retenção
	- 4.2 Controle PID
	- 4.3 Extrapolação de dados

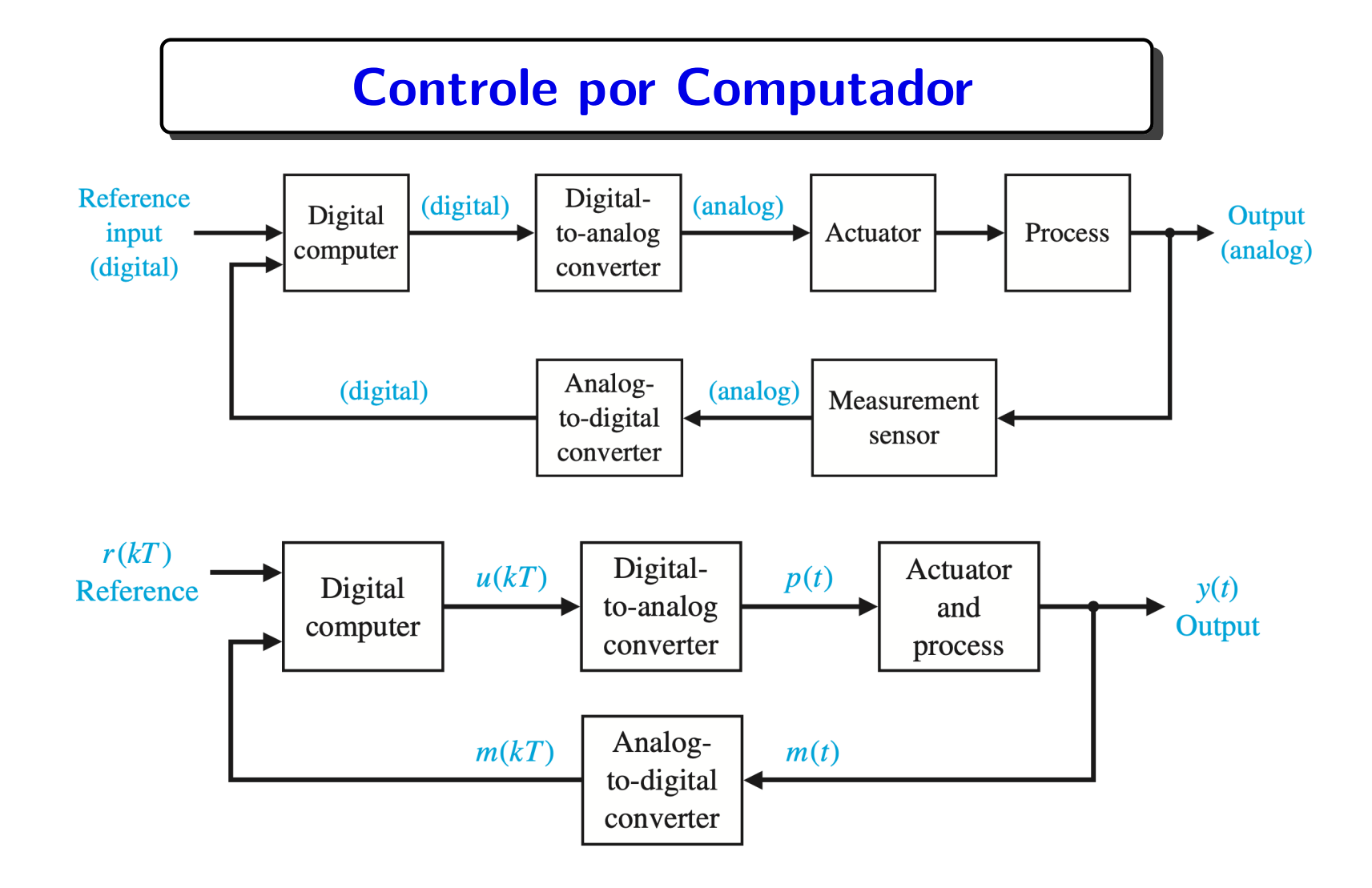

 $\bullet$  A sequência de entrada  $\boldsymbol{u}$  e a sequência de saída  $\boldsymbol{y}$  do sistema discreto no tempo são considerados como tendo o  $\bold{m}$ es $\bold{m}$ o período de a $\bold{m}$ ostrage $\bold{m}\ T$  (em outras palavras, o período de amostragem é fixo)

# Caracterização de Sistemas Dinâmicos a Tempo Discreto

#### Propriedades do sistema a tempo discreto? As mesmas do analógico

 $\bullet$  Causalidade  $\leadsto$  a saída corrente depende das entradas corrente e passadas

● Linearidade, i.e., somar entradas → somam-se saídas. Multiplicar a entrada por um escalar  $\rightarrow$  multiplica-se a saída por um escalar (Princípio da superposição)

 $\bullet$  Invariância no tempo  $\leadsto$  deslocamento de tempo na sequência de entrada  $\bm u$ resulta apenas no deslocamento de tempo na sequência de saída  $\bm{y}$ 

## Descrição Entrada-Saída

Considere uma sequência de pulsos  $\delta(k)$  definida da forma:

$$
\delta(k-m) \;\; = \;\; \begin{cases} \;\; 1, \ \ \text{se} \;\; k = m \\ \; 0, \ \ \text{se} \;\; k \neq m \end{cases}
$$

onde  $k \in m$  são inteiros denotando instantes de amostragem

- $\bullet$   $\;$  Correspondência discreta ao impulso  $\delta(t-\tilde{t}\,)$  no caso contínuo
- $\bullet\quad \delta(t-{\tilde t}\,)\leadsto$  largura zero e amplitude infinita  $\leadsto$  na prática não pode ser gerado. Por outro lado, a sequência pulso pode ser facilmente gerada

 $\bullet$  Para facilitar a notação, denota-se uma sequência qualquer  $u(kT) \triangleq u(k)$ , sendo  $k$  um inteiro variando de  $-\infty$  a  $+\infty$  (de fato, o período  $T$  é fixo)

#### Descrição Entrada-Saída

Seja  $u(k)$  uma sequência de entrada dada por:  $u(k) = \sum_{m=0}^{\infty} u(m) \delta(k-m)$ ∞  $m=-\infty$ 

Seja  $g(k,m)$  a saída no instante de tempo  $k$  excitada pela sequência pulso aplicada no instante de tempo  $m$ . Então pela hipótese de *linearidade* 

$$
\begin{array}{ccc}\n\delta(k-m) & \stackrel{gera}{\longrightarrow} & g(k,m) \\
u(m)\delta(k-m) & \stackrel{gera}{\longrightarrow} & g(k,m)u(m) \\
\sum_{m} u(m)\delta(k-m) & \stackrel{gera}{\longrightarrow} & \sum_{m} g(k,m)u(m)\n\end{array}
$$

E a saída  $y(k)$  excitada pela entrada  $u(k)$  torna-se

$$
y(k) = \sum_{m = -\infty}^{\infty} g(k,m)u(m)
$$

sendo  $g(k,m)$   $\rightsquigarrow$  sequência de resposta ao pulso

U F  $\frac{m}{m}$  G<br>Reinaldo Martínez Palhares p.5 controle de Sistemas Lineares – Aula 19

⊳ Se o sistema é causal, então não haverá saída se não for aplicado uma entrada:

$$
\textsf{Causalidade} \;\iff\; g(k,m) = 0, \;\;\forall\; k \leq m
$$

 $\triangleright$  Se o sistema é relaxado em  $k_0$  (i.e., a condição inicial é nula) e causal, então a sequência de resposta ao impulso é reduzida a:

$$
y(k)=\sum_{m=k_0}^k g(k,m)u(m)
$$

## Descrição Entrada-Saída

⊳ Se o sistema discreto linear é invariante no tempo, então o instante inicial de tempo pode ser escolhido como sendo  $k_0 = 0$ 

Portanto, no caso invariante no tempo tem-se:

$$
g(k,m) = g(k+T, m+T) = g(k-m, 0) = g(k-m)
$$
  
deslocado...  
instante inicial nulo

E a sequência de resposta ao pulso é reescrita de uma forma mais fácil:

$$
y(k) = \sum_{m=0}^{k} g(k-m)u(m) = \sum_{m=0}^{k} g(m)u(k-m)
$$

que é a convolução discreta

Definição – Transformada- $\mathcal{Z}$   $Y(z) \triangleq \mathcal{Z}$   $\{y(k)\}\triangleq \sum_{k=0}^{\infty} y(k)z^{-k}$ 

Por definição, aplicar a Transformada- $\mathcal Z$  na sequência de resposta ao pulso gera a função de transferência

 $\triangleright$  Portanto, substituindo a resposta ao pulso em  $y(k)$  obtém-se

$$
Y(z)=\sum_{k=0}^\infty\left(\sum_{m=0}^{\widetilde{k}}g(k-m)u(m)\right)z^{-(k-m+m)}
$$

(Como, por hipótese, o sistema é causal, então pode-se considerar  $\widetilde{k}=\infty)$  $\widetilde{\phantom{m}}$ 

$$
Y(z)=\sum_{m=0}^\infty\left(\sum_{k=0}^\infty g(k-m)z^{-(k-m)}\right)u(m)z^{-m}
$$

UF $\frac{m}{m}$ G<br>Reinaldo Martínez Palhares p.8 controle de Sistemas Lineares – Aula 19

## Função de Transferência discreta

fazendo  $p\triangleq k-m$  e  $g(p)=0$  para  $p < 0$  (i.e.,  $k-m < 0$ ,  $k < m)$  tem-se

$$
Y(z)=\left(\sum_{p=0}^\infty g(p)z^{-p}\right)\left(\sum_{m=0}^\infty u(m)z^{-m}\right) ~=~ G(z)U(z)
$$

sendo que  $G(z)$  é a **Função de Transferência**, i.e., é a Tra<mark>sformada- $\mathcal Z$  da</mark> sequência de resposta ao pulso

## Função de Transferência discreta

**Exemplo** Considere o sistema com atraso no tempo unitário amostrado e definido por:

$$
y(k)=u(k-1)
$$

isto é, a saída é exatamente a entrada atrasada. A sua sequência de resposta ao pulso é descrita por:

$$
g(k)=\delta(k-1)
$$

Portanto a FT discreta é dada por:

$$
G(z) = \mathcal{Z}\left\{g(k)\right\} = \mathcal{Z}\left\{\delta(k-1)\right\} = z^{-1} = \frac{1}{z}
$$

# Relações entre Domínio-s e Domínio- $\mathcal Z$  & Estabilidade

A transformação bilinear:  $z =$  $1 + s$  $1-s$  $\mathbf{y}$   $\mathbf{s}$  =  $\overline{z}-1$  $\boldsymbol{z} + \boldsymbol{1}$ 

define um mapeamento do plano-s para o plano-z e vice-versa. Note que, particularmente, mapeia <sup>o</sup> semi-plano esquerdo aberto para <sup>o</sup> interior do círculo unitário e vice-versa

⊳ Lembre-se que a condição de estabilidade do caso contínuo requer que todos os polos estejam no semi-plano esquerdo aberto do plano complexo  $\bm{s}$ . Então pela transformação bilinear, isto que dizer que a condição de estabilidade correspondente no caso discreto é que todos os polos estejam contidos no interior do círculo unitário do plano complexo  $\boldsymbol{z}$ 

## Estabilidade no Domínio- $\mathcal Z$

Equação Característica  $(EC)$  – Assim como no caso a tempo contínuo, a EC resulta do denominador da Função de Transferência discreta, i.e., para  $G(z) = N(z)/D(z)$  a EC é dada por:

$$
\Delta(z) = D(z) = z^n + a_1\,z^{n-1} + \cdots + a_{n-1}\,z + a_n = 0
$$

#### Estabilidade Geral

• Se todas as raízes da EC estiverem dentro do círculo unitário ( $|z| < 1$ ), então a equação a diferenças é estável

**Exemplo** A EC de  $y(k) = 0.9y(k-1) - 0.2y(k-2)$  é, via transformada- $\mathcal{Z}$ :  $z^2 - 0.9z + 0.2 = 0$ 

Raízes em  $z_1 = 0.5$  e  $z_2 = 0.4$  e tem-se estabilidade

#### MATLAB – Exemplo

```
num=[1 0.5 -0.25 0.25]; % Numerador
den=[1 -2.6 2.4 -0.8 0]; % Denominador
T=1; \% Período de amostragem
Gz = tf(num, den, T) % Função de transferência discreta
Transfer function:
z^3 + 0.5 z^2 - 0.25 z + 0.25
------------------------------- z^4 - 2.6 z^3 + 2.4 z^2 - 0.8 z
Sampling time: 1
pzmap(Gz) % Polos e zeros
zgrid \% 'Grid' no plano-z
```
#### MATLAB

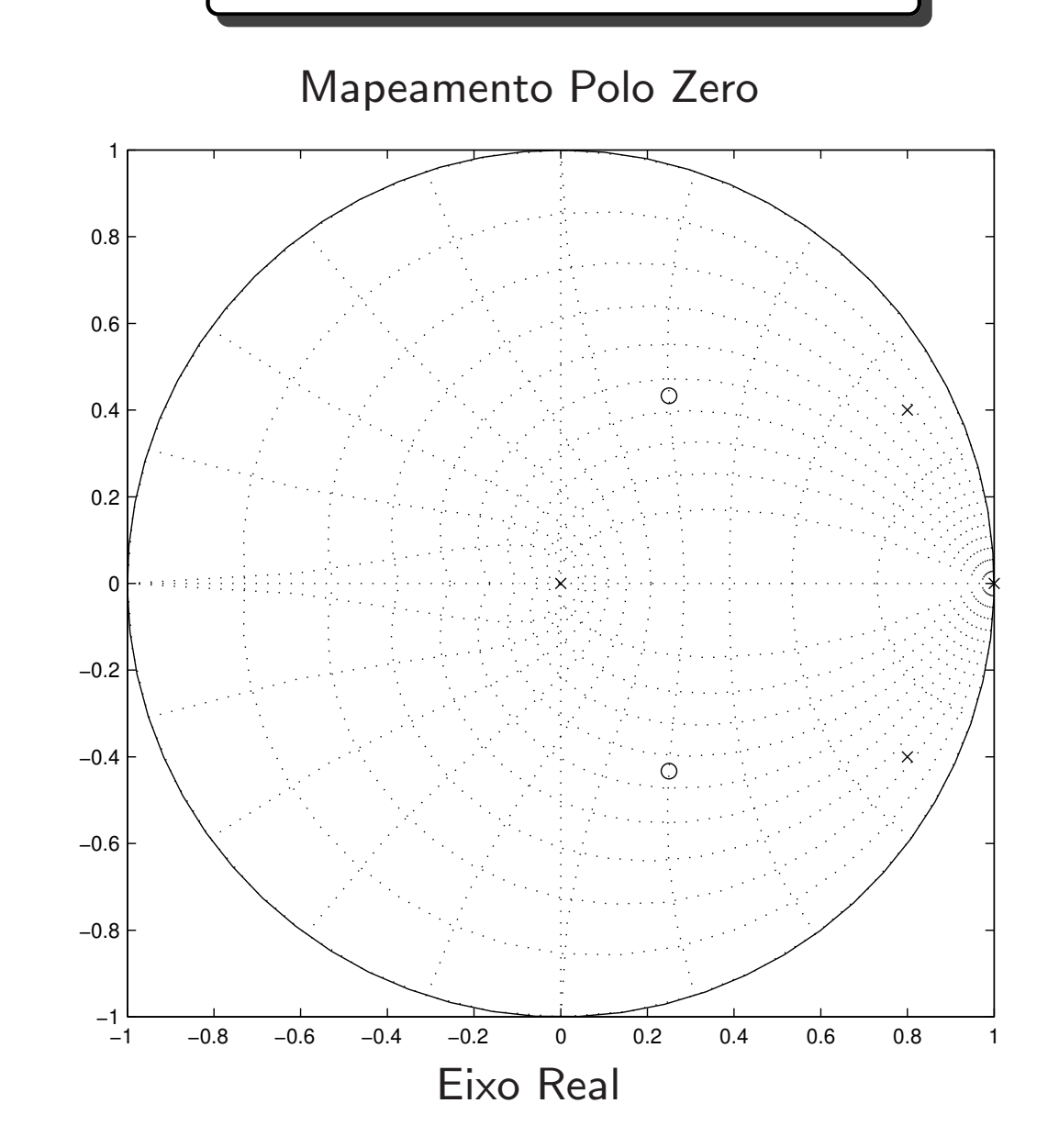

Eixo Imaginário Eixo Imaginário

Reinaldo Mart´ınez Palhares p.14 Controle de Sistemas Lineares – Aula <sup>19</sup>

#### MATLAB – Exemplo

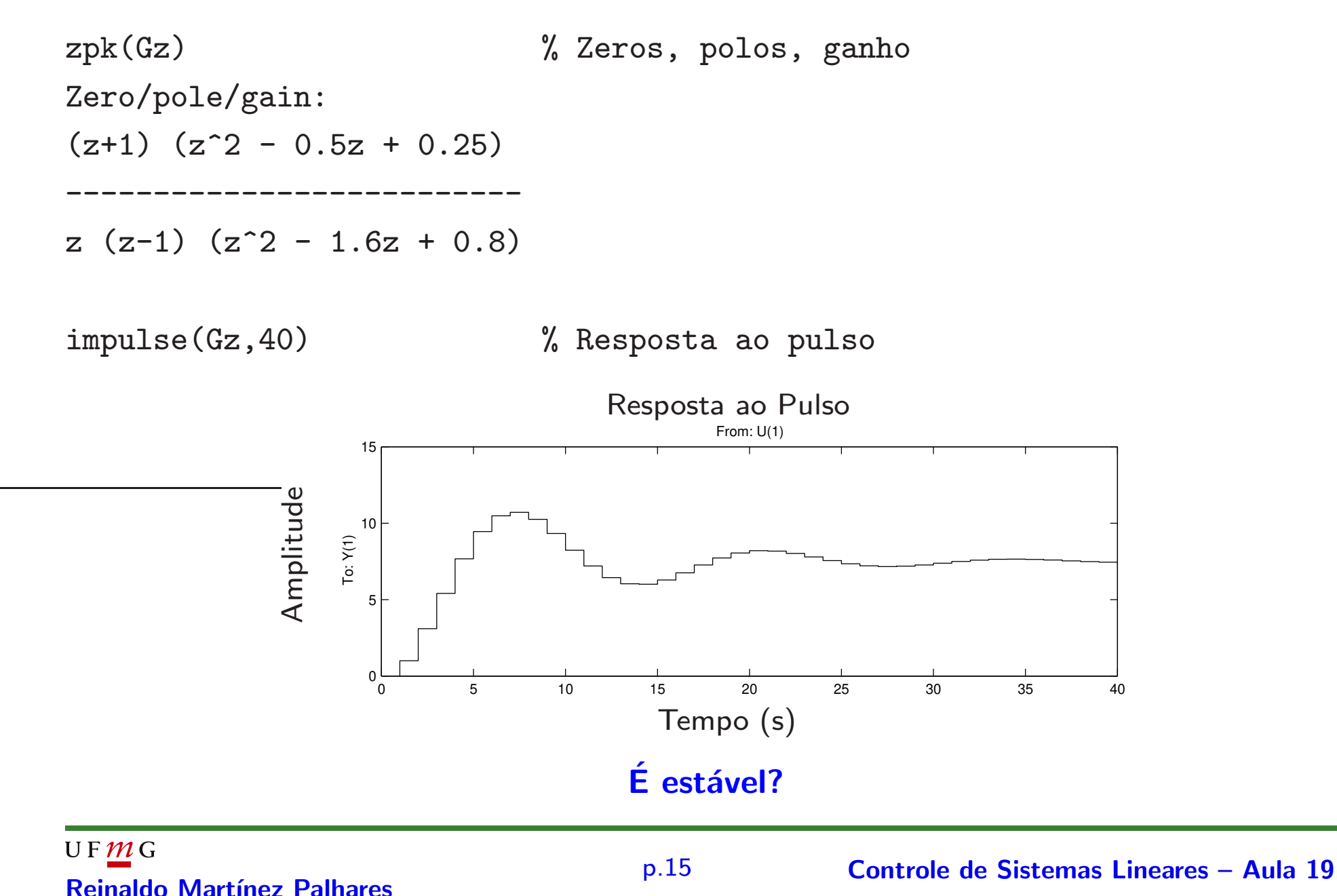

## MATLAB – Exemplo

step(Gz,40) % Resposta ao degrau

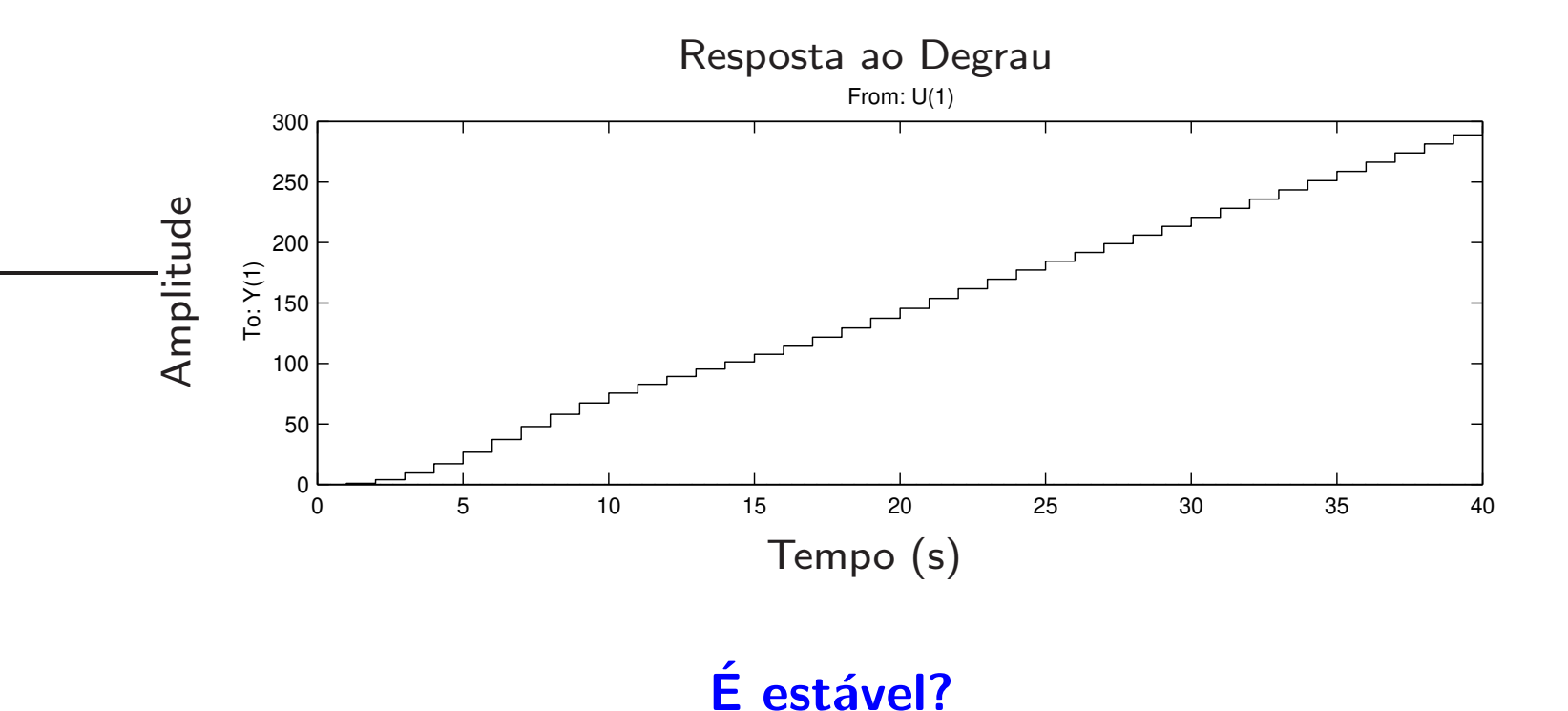

## Sistemas Amostrados

Sistemas dinâmicos são usualmente contínuos no tempo. Para que possam ser controlados por um computador é necessário **amostrá-los** 

$$
u(kT)
$$
 D/A G(s) A B/C

Deseja-se determinar a FT entre  $u(kT)$  e  $y(kT)$ , i.e.,  $G(z)$ 

#### Amostragem

- Assume-se que o conversor  $D/A$  utiliza um **segurador de ordem zero**  $(SOZ)$ : a amostra  $u(kT)$  recebida em  $t = kT$  é segurada até o instante  $t = (k+1)T$
- Se  $u(kT) = 1$  para  $k = 0$  e  $u(kT) = 0$  para  $k \neq 0$ , a saída do conversor seria um pulso unitário entre  $k = 0$  e  $k = 1$

# Amostragem e SOZ

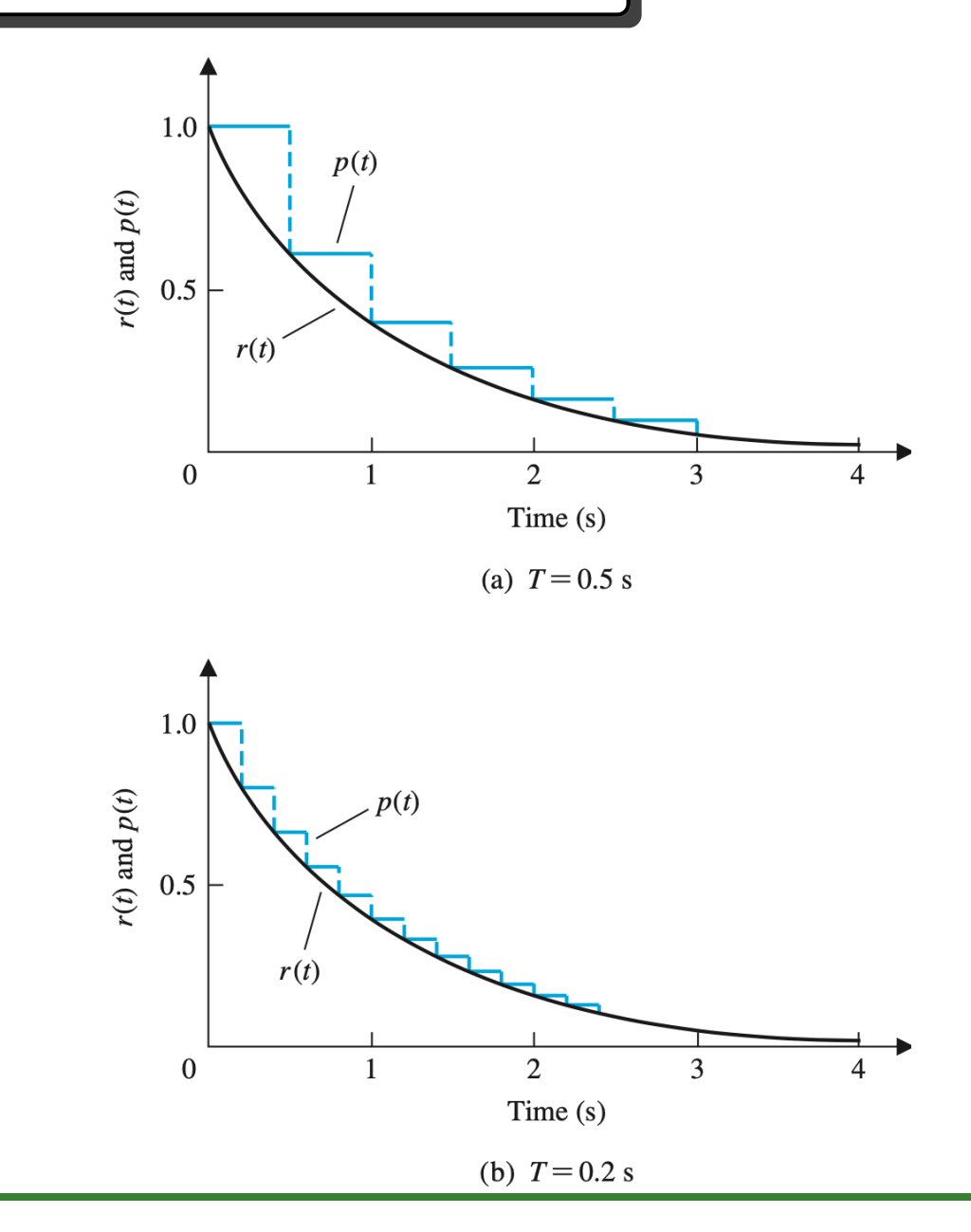

Resposta do amostrador e SOZ para entrada  $r(t) = e^{-t}$ , com valores de período de amostragem T diferentes

UF $\frac{m}{G}$  Controle de Sistemas Lineares – Aula 19

#### Sistemas Amostrados

 $\triangleright$  A resposta do conversor  $D/A$  ao pulso pode ser expressa como a diferença entre dois sinais do tipo degrau e descrito por:  $\mathbf{1}(t) - \mathbf{1}(t - T)$ . Logo, a resposta da planta  $G(s)$  para esta entrada particular é descrita por:

$$
\widetilde{Y}(s) = G(s) \left[ \frac{1}{s} - \frac{e^{-Ts}}{s} \right] = \left( 1 - e^{-Ts} \right) \frac{G(s)}{s}
$$

 $\triangleright$  Sabemos que a FT é a transformada- $\mathcal Z$  da resposta do sistema ao pulso:

$$
G(z) = \mathcal{Z} \{ \widetilde{y}(kT) \}
$$
  
=  $\mathcal{Z} \{ \mathcal{L}^{-1} \{ \widetilde{Y}(s) \} \} \triangleq \mathcal{Z} \{ \widetilde{Y}(s) \}$   
=  $\mathcal{Z} \{ (1 - e^{-Ts}) \frac{G(s)}{s} \}$ 

### Sistemas Amostrados

Então de:

$$
G(z) = \mathcal{Z}\left\{(1-e^{-Ts}) \ \frac{G(s)}{s}\right\}
$$

note que  $e^{-Ts}$  é exatamente um atraso de um período, e, portanto:

$$
G(z) = 1 - \mathcal{Z}\left\{e^{-Ts} \frac{G(s)}{s}\right\} = 1 - z^{-1}\mathcal{Z}\left\{\frac{G(s)}{s}\right\}
$$

Logo, obtém-se a versão discretizada de  $G(s)$  (que inclui o SOZ) e que é descrita por:

$$
G(z)=(1-z^{-1}){\cal Z}\left\{\frac{G(s)}{s}\right\}
$$

## Aproximação de Euler

Método de Euler – Aproximação de uma solução real no tempo para equações diferenciais

$$
\dot{x} = \lim_{\Delta t \rightarrow 0} \frac{\Delta x}{\Delta t}
$$

sendo que  $\Delta x$  é a variação de  $x$  em um intervalo  $\Delta t$ . Mesmo se  $\Delta t$  não é exatamente nulo, esta relação pode ser aproximada por

$$
\dot{x}(t) \approx \frac{x(k+1) - x(k)}{T}
$$
 (Versão retangular de avanço)  
sendo  $T = t_{k+1} - t_k$  (período de amostragem), ou ainda  

$$
\dot{x}(t) \approx \frac{x(k) - x(k-1)}{T}
$$
 (Versão retangular de atraso)

 $\triangleright$  Uma possível seleção para  $T$  pode ser igual a  $1/30$  vezes a largura de banda

⊳ Equivalente discreto de um PID a tempo contínuo dado?

Propocional: 
$$
u(t) = K_P e(t)
$$

$$
\begin{aligned}\n\text{Integral:} \qquad u(t) &= K_I \int_0^t e(\eta) d\eta \\
\text{Derivative:} \qquad u(t) &= K_D \dot{e}(t)\n\end{aligned}
$$

 $\rightarrow$  Aproximações por Euler (atraso):

Proporcional: 
$$
u(k) = K_P e(k)
$$

\nIntegral: 
$$
\frac{u(k) - u(k-1)}{T} = K_I e(k) \Rightarrow u(k) = u(k-1) + K_I T e(k)
$$

\nDerivative:  $u(k) = \frac{K_D}{T} (e(k) - e(k-1))$ 

U F  $m$  G<br>Reinaldo Martínez Palhares p.22 Controle de Sistemas Lineares – Aula 19

Considerando-se a transformada- $\mathcal Z$ , obtém-se para o controle integral:

$$
U(z) = z^{-1} U(z) + K_I T E(z), \, \, \text{e} \ \, U(z) = \frac{z}{z-1} \, K_I T E(z)
$$

para <sup>o</sup> controle derivativo:

$$
U(z)=\frac{K_D}{T}\,\left(E(z)-z^{-1}E(z)\right)=\frac{K_D}{T}\,\frac{z-1}{z}E(z)
$$

e para o proporcional:  $\quad \, U(z) = K_P E(z)$ 

Associando-se os três termos obtém-se a FT discreta do PID

$$
D(z)=\frac{U(z)}{E(z)}=K_P+K_I T\,\frac{z}{z-1}+\frac{K_D}{T}\,\frac{z-1}{z}
$$

• Pode-se também obter a equação à diferenças do PID. Faça:

$$
(1\!-\!z^{-1})U(z)=K_P(1\!-\!z^{-1})E(z)\!+\!K_I T\,E(z)\!+\!\frac{K_D}{T}\,\left(1-2z^{-1}+z^{-2}\right)E(z)
$$

Aplicando a transformada- $\boldsymbol{\mathcal{Z}}$  inversa, obtém-se a lei de controle digital:

$$
u(k) = u(k-1) + \left(K_P + K_I T + \frac{K_D}{T}\right) e(k)
$$

$$
- \left(1 + \frac{2K_D}{T}\right) e(k-1) + \frac{K_D}{T} e(k-2)
$$

que pode ser implementada computacionalmente para o período de amostragem  $\bm{T}$  dado

Exemplo Considere um motor com função de transferência (da tensão aplicada na entrada para a velocidade na saída  $(\text{rad/s})$ ) dada por:

$$
G(s)=\frac{360000}{(s+60)(s+600)}
$$

Para este motor se projetou um controlador PID com ganhos  $\overline{K_P}=5,$  $K_D=0.006$  e  $K_I=1.67\times 10^3$ , para os quais tem-se um desempenho satisfatório em malha fechada para o caso a tempo contínuo. Da resposta temporal em malha fechada no caso a tempo contínuo, pode se medir o tempo de subida:  $t_s \approx 10^{-3}$ s (note que  $t_s \approx 1.8/\omega_n)$ 

Pergunta-se:

- 1. Selecione uma taxa de amostragem apropriada para se obter um PID equivalente a tempo discreto
- 2. Determine a lei de controle digital correspondente (equação à diferenças) para ser implementada computacionalmente

 $\leadsto~$  Como  $\omega_n\approx 1.8/t_s\approx 1800$ rad/s, logo a largura de banda deve ser da ordem de 1800rad/s (é uma estimativa), ou  ${\bf 286.48}$ Hz (sendo  ${\bm f}({\sf Hz}) = {\bm \omega}({\sf rad/s})/2{\bm \pi})$ 

Uma heurística para seleção do período de amostragem poderia ser:

$$
T=\frac{1}{286.48\times 30}=0.1164\times 10^{-3} \mathrm{s}
$$

A equação à diferenças, neste caso, para o PID digital é descrita por:

$$
u(k) = u(k-1) + 56.74e(k) - 104.92e(k-1) + 51.55e(k-2)
$$

A figura a seguir ilustra as respostas em malha fechada, para entrada degrau, dos sistemas a tempo contínuo e discreto

### Emulação - Controle PID

Este tipo de estratégia é chamada de Emulação (o Projeto é todo feito a tempo contínuo e depois o controlador é "reescrito" a tempo discreto)

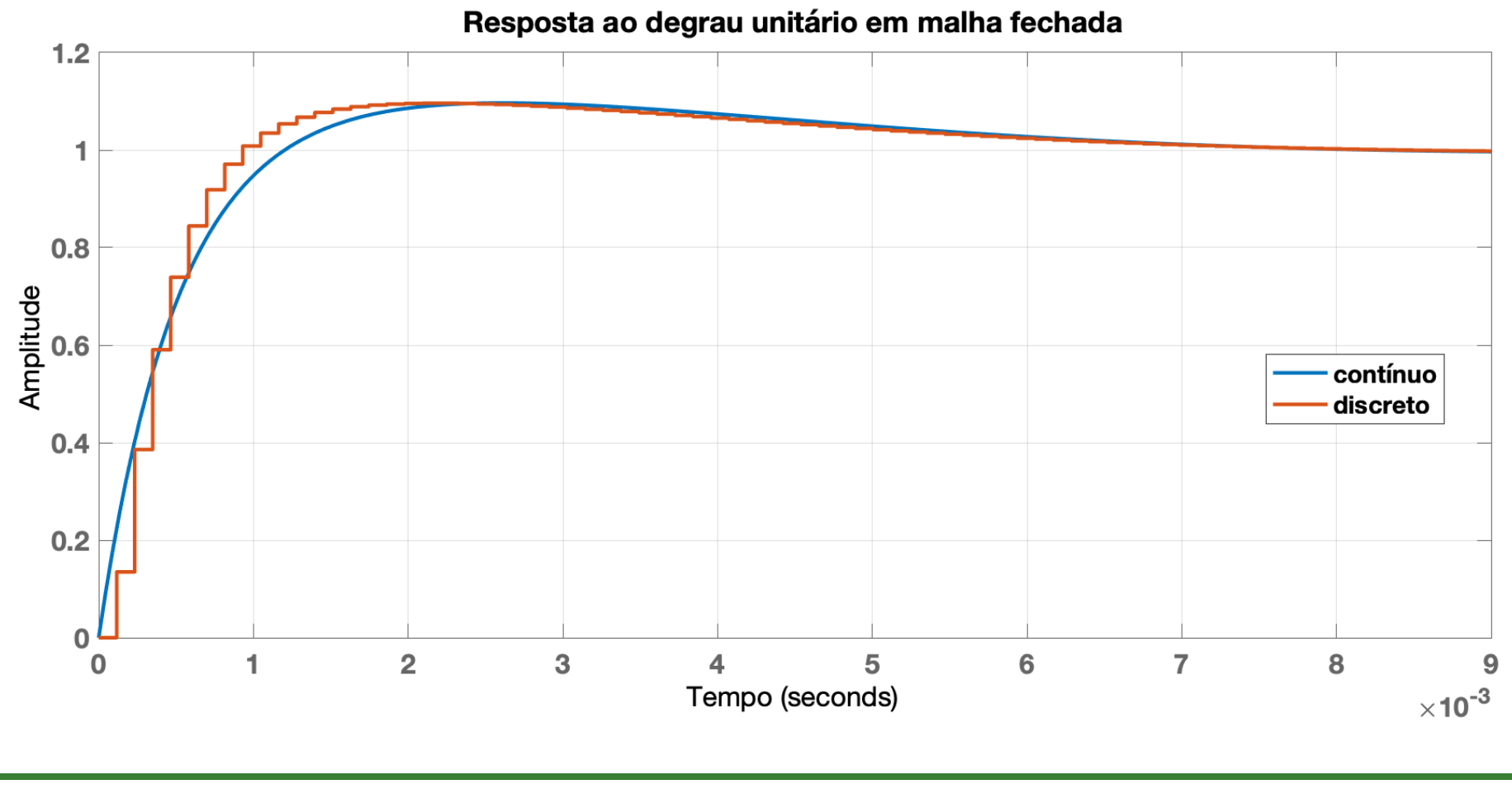

Segue abaixo linhas de comando no MATLAB que reproduzem o resultado da simulação na figura anterior

```
g=tf([360000], conv([1 60], [1 600])); % Planta contínua
```

```
Kp=5; Kd=.006; Ki=1670; % Ganhos do PID contínuo
pid=tf([Kd Kp Ki], [1 0]); % PID a tempo contínuo
```
L=g\*pid; % Ganho em malha  $mf=L/(1+L)$  % FT em malha fechada contínua

 $step(mf)$  % Resposta ao degrau unitário hold on

 $T = 0.1164*10^(-3);$  % Período de amostragem

Kid=tf([Ki\*T 0],[1 -1],T); % Ki (integrativo) discretizad o Kdd=tf([Kd/T -Kd/T],[1 0],T); % Kd (derivativo) discretizado pid\_d=Kp+Kid+Kdd; % PID discretizado (Kp se mantém igual)

 $gd = c2d(g,T)$ ; %  $G(z)$  - Planta discretizada em T (com SOZ)

Ld=gd\*pid\_d; % Ganho em malha discreto mfd=Ld/(1+Ld); % FT em malha fechada discreta

step(mfd) % Resposta ao degrau unitário - Malha fechada discreto

#### Sistemas Amostrados – Atraso no tempo

 $\triangleright$   $\,$  Para sistemas contínuos com atraso no tempo  $T_d$ , aproxima-se  $T_d$  no contexto discreto como sendo um atraso de  $\bm{r}$  períodos de amostragem (isto é:  $\bm{z}$  $\left( -r\right)$ , sendo que  $\bm{r}$  é a parte inteira que resulta de  $\bm{T_d}/\bm{T}$  arredondado para baixo  $(\bm{T}$  é o período de amostragem). Por exemplo, a função de transferência:

$$
G(s) = e^{-T_d s} \frac{10}{s^2 + 6s + 5} = e^{-0.25s} \frac{10}{s^2 + 6s + 5}
$$

pode ser discretizada usando c2d ("continuous to discrete"). Então:

>> T = 0.1  $\%$  Período de amostragem dado: T=0.1s >> <sup>G</sup> = tf(10,[1 <sup>6</sup> 5],'iodelay',0.25); % Atraso no tempo Td=0.25s  $>>$  Gz = c2d(G,T)

resultando em:  $G(z)=z$  $_{-2}$   $\,0.01133z^{2} + 0.05597z + 0.007593$  $\frac{1}{z^3-1.511z^2+0.5488z}$   $(T_d/T \approx 2)$ Se puder selecionar  $T$ , uma sugestão é que garanta a relação  $r\leq 3$ 

**Exercício** Obteve-se anteriormente a FT para aproximar o controle derivativo da forma:

$$
D(z)=\frac{U(z)}{E(z)}=KT_D\,\frac{z-1}{Tz}
$$

sendo que o polo está em  $\boldsymbol{z=0}$  o que pode gerar um pouco de atraso em fase (no caso discreto). Por outro lado, poder-se-ia obter:

$$
D(z)=K_pT_D\,\frac{z-1}{T}
$$

Isto pode ser feito? Qual a implicação para implementá-lo?